## <span id="page-0-0"></span>**6. Informationen bewerten und erfassen**

# Ausgabe 06 (2016)

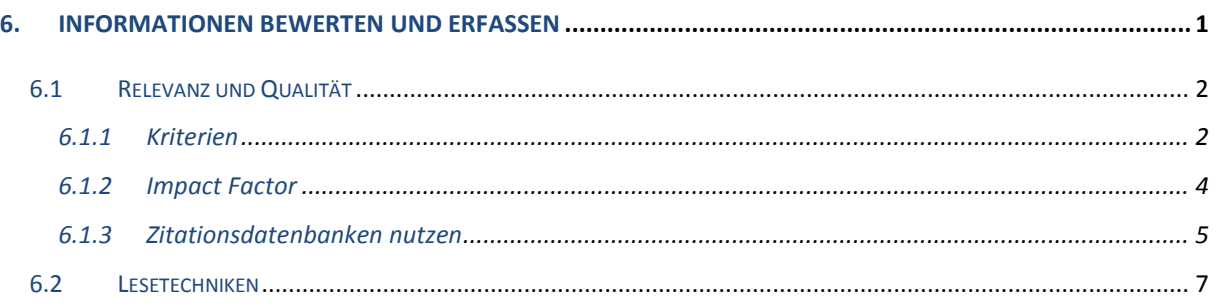

Nach der Beschaffung folgt die Bewertung und Erfassung des Inhaltes. Das Thema Relevanz und Qualität ist Gegenstand des  $\bullet$  Kapitel [6.1,](#page-1-0) die effektive Erfassung der Inhalte mittels Lesetechniken folgt in  $\supset$  Kapitel [6.2.](#page-6-0)

## <span id="page-1-0"></span>**6.1 Relevanz und Qualität**

Passt Ihre gefundene Literatur wirklich zu Ihrem Thema und ist Ihr Informationsbedarf damit gedeckt ( $\triangle$  Kapitel 1)? Betrachten Sie zunächst jeweils Inhaltsverzeichnis, Zusammenfassung (Abstract), Einleitung und das Fazit.

Wenn Sie die Frage nach der Relevanz positiv beantworten können, können Sie sich der eigentlichen Qualitätsprüfung zuwenden. Falls nicht, sollten Sie Ihre Suche nochmals aufnehmen. Beispielsweise könnten Sie die Literaturverzeichnisse der gefundenen Literatur näher untersuchen.

## <span id="page-1-1"></span>**6.1.1 Kriterien**

Im  $\supset$  Kapitel 2.1 haben wir uns bereits mit den Merkmalen wissenschaftlicher Literatur beschäftigt – wenn Sie sich daran nicht mehr genau erinnern, schauen Sie dort bitte zunächst noch einmal nach. Literatur, welche Sie mit JUSTfind ( $\bigcirc$  Kapitel 4.2) oder via Expertensuche ( Kapitel 4.3) gefunden haben, dürfte in den meisten Fällen diesen Qualitätsansprüchen genügen.

## *6.1.1.1 Internetquellen*

Haben Sie sich hingegen eher auf Internetquellen ( $\bigcirc$  Kapitel 4.1) verlassen, müssen Sie deren Qualität genauer unter die Lupe nehmen:

- Sind die Verfasser vertrauenswürdig und eindeutig erkennbar? Besitzen sie Expertise auf dem Gebiet?
- Welchen Institutionen gehören diese an und sind dadurch vielleicht bestimmte Interessen erkennbar?
- Wird zwischen Fakten, Interpretationen und Meinungen klar getrennt und wird Neutralität gewahrt?
- Wo sind die Dokumente gespeichert und ist deren dauerhafte Verfügbarkeit gewährleistet?

Internetquellen wie Blogs oder Wikis können dennoch eine nützliche Quelle sein, zumal diese häufig aktueller als Print-Journale oder Bücher sind. Sie müssen sich dennoch der Grenzen bewusst sein und dürfen sich keinesfalls alleine auf solche Dokumente stützen. Prominentestes Beispiel hierfür ist sicher die Wikipedia, welche von vielen Lehrenden nicht als zitierfähig anerkannt wird ( $\bigcirc$  Kapitel 4.1.3).

## *6.1.1.2 Peer Review und Rezensionen*

Artikel aus wissenschaftlichen Zeitschriften, Sammelbänden oder Monographien haben üblicherweise bereits eine Qualitätsprüfung durchlaufen: Den **Peer Review**. Dahinter verbirgt sich ein Begutachtungsverfahren, dem eingereichte Artikel unterzogen werden. Meist geschieht dies im double-blind-Verfahren, bei dem sowohl Autoren, als auch Gutachter anonym bleiben, um die notwendige Neutralität zu gewährleisten.

**Rezensionen** sind eher in Verbindung mit Monografien verbreitet, es handelt sich um Besprechungen, in denen die Werke beschrieben, besprochen, analysiert und kritisch betrachtet werden. Manchmal lohnt sich die gezielte Suche danach, insbesondere wenn ein Werk im Mittelpunkt Ihrer Arbeit steht. Bei populären Büchern werden Sie sicher auch bei den Bewertungen und Rezensionen der Internet-Buchhändler fündig: Zu Manfred Spitzers Buch "Digitale Demenz" fand man beispielsweise im November 2014 bereits 176 Rezensionen, teilweise von renommierten Wissenschaftlern. Großer Vorteil dieser Rezensionen ist übrigens, dass auch diese wiederum von Lesern bewertet werden.

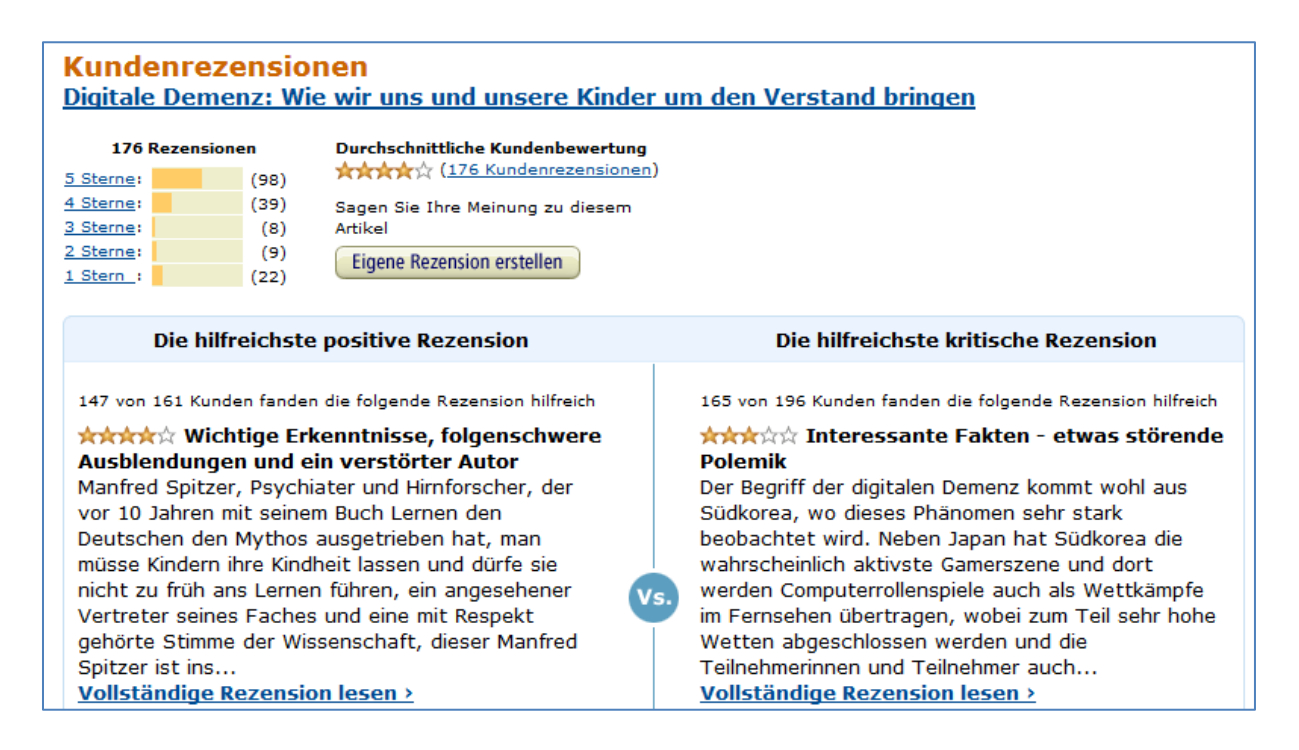

**Abbildung 82: Beispiel für Rezensionen bei Amazon**

UB-Giessen: JUSTdemo-Journal, Ausgabe 6 (2016)

Eine Anlaufstelle für wissenschaftliche Rezensionen finden Sie beispielsweise bei IBR-Online von DE GRUYTER – VPN-Verbindung nicht vergessen!

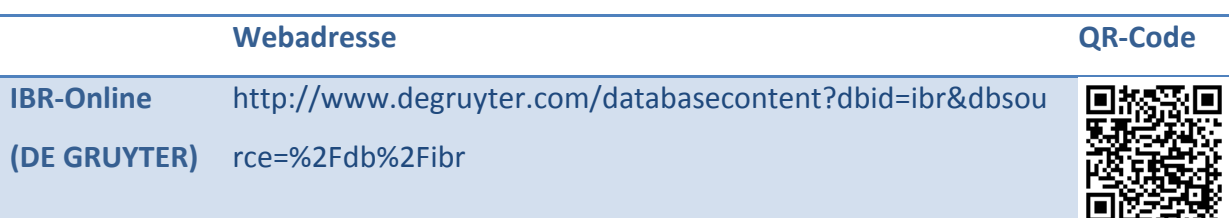

## <span id="page-3-0"></span>**6.1.2 Impact Factor**

Je bedeutender die Zeitschrift, desto höher die Wahrscheinlichkeit, dass ein gefundener Artikel ebenfalls von guter Qualität ist. Der sog. *Impact Factor* (IF) soll den Einfluss einer wissenschaftlichen Fachzeitschrift angeben, indem ermittelt wird, wie oft die enthaltenen Artikel in der Vergangenheit – meist in den letzten beiden Jahren – zitiert wurden. Wie man hingegen den Einfluss eines *einzelnen Artikels* ermittelt, zeigen wir im nächsten Kapitel. Der Impact Factor soll also eine Aussage über die Qualität einer Zeitschrift treffen. Übliche Anlaufstelle ist die Datenbank "Journal Citation Reports" (JCR), welche Sie als Mitglied der JLU nutzen können, den Link finden Sie unten. Es gibt zwei Editionen der JCR, eine für Medizin, Technik und Naturwissenschaften (Science Edition) und eine für die Sozialwissenschaften (Social Sciences Edition), von denen Sie *eine* auswählen müssen. Anschließend legen Sie fest, welche Zeitschriften Sie betrachten möchten: Aus einem bestimmten Fachgebiet oder Land, eine bestimmte Zeitschrift oder alle:

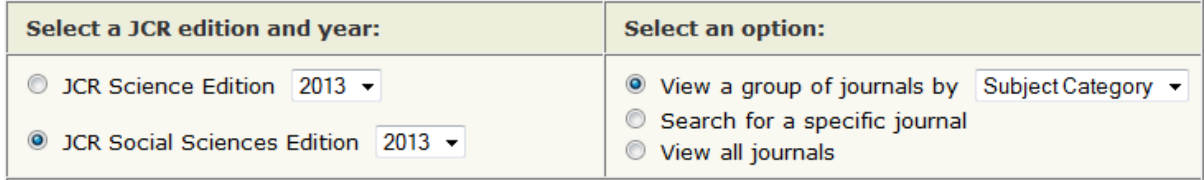

#### **Abbildung 83: Zeitschriftenauswahl in Journal Citation Reports (JCR)**

Wenn Sie sich beispielsweise in der JCR Science Edition alle wissenschaftlichen Zeitschriften anzeigen lassen und diese nach dem Impact Factor sortieren, finden Sie die Zeitschrift "Nature" auf Platz 5 mit einem IF von 42.351. Das bedeutet, dass ein Nature-Artikel im Durchschnitt gut 42-mal zitiert wird. Beim IF sind allerdings englischsprachige und naturwissenschaftliche, medizinische und technische Titel im Vorteil.

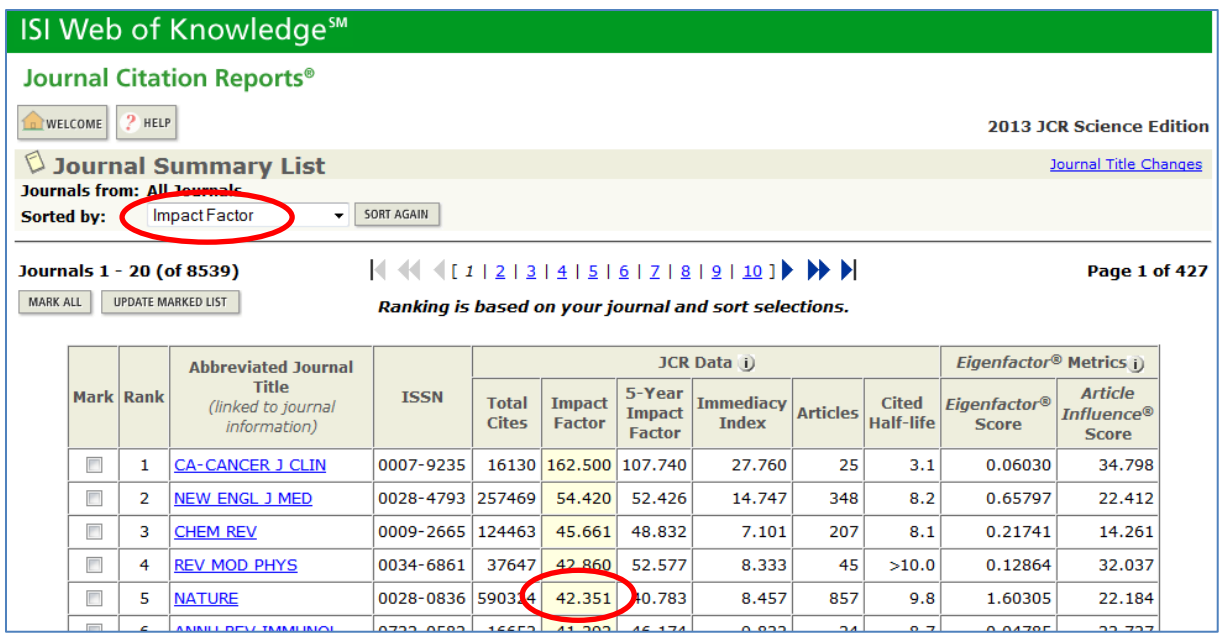

#### **Abbildung 84: JCR- Trefferliste**

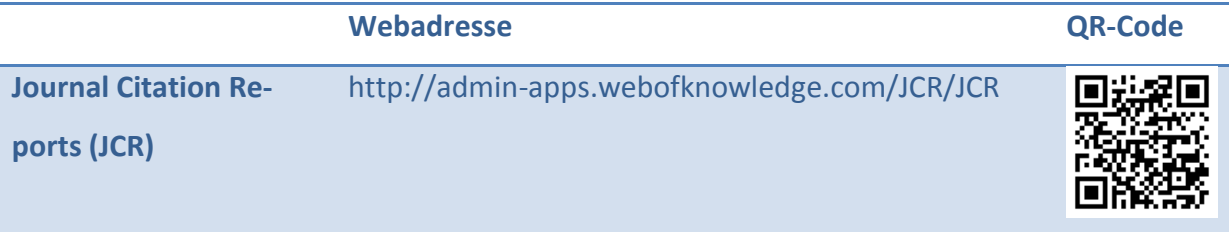

## <span id="page-4-0"></span>**6.1.3 Zitationsdatenbanken nutzen**

Zitationsdatenbanken werten auch die Literaturverzeichnisse von Publikationen aus. Mit diesen können Sie das Schneeballsystem ( $\bigcirc$  Kapitel 3.2.3) erheblich beschleunigen und insbesondere ermitteln, in welchen Folgepublikationen ein Artikel oder ein Buch zitiert wird [\(Abbildung 85](#page-4-1) und [Abbildung 86\)](#page-5-0).

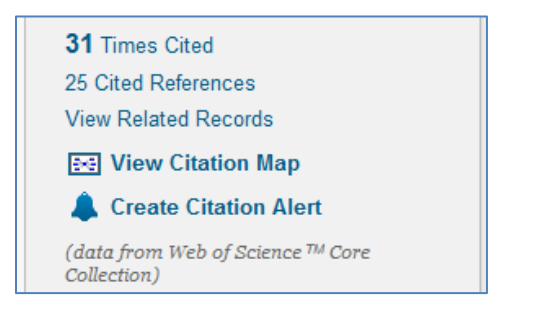

#### <span id="page-4-1"></span>**Abbildung 85: Auszug aus einer Zitationsdatenbank (Web of Science)**

Sehr bequem funktioniert dies neben der direkten Suche im Web of Science ( $\bigcirc$  Kapitel 4.3.2) auch aus Google Scholar (C Kapitel 4.1.1) heraus. Die Folgeartikel und ggf. Bücher können so gleich weiter verfolgt werden.

UB-Giessen: JUSTdemo-Journal, Ausgabe 6 (2016)

Users of the world, unite! The challenges and opportunities of Social Media AM Kaplan, M Haenlein - Business horizons, 2010 - Elsevier Abstract The concept of Social Media is top of the agenda for many business executives today. Decision makers, as well as consultants, try to identify ways in which firms can make profitable use of applications such as Wikipedia, YouTube, Facebook, Second Life, and ... Zitiert von: 4716) Ähnliche Artikel Alle 37 Versionen Web of Science: 626 Zitieren Speichern

<span id="page-5-0"></span>**Abbildung 86: Treffer in Google Scholar mit Verweis auf Folgeartikel**

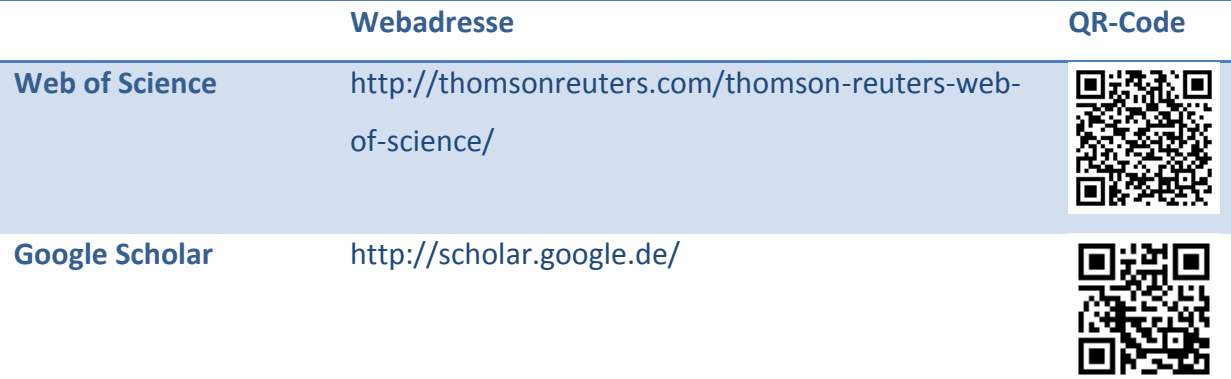

## <span id="page-6-0"></span>**6.2 Lesetechniken**

Unterschiedliche Leseanlässe erfordern unterschiedliche Lesetechniken und -strategien. In diesem Buch soll es nicht darum gehen, solche Techniken ausführlich zu zeigen, sondern vor allem, auf diese hinzuweisen. Denn die beste Literaturrecherche nützt wenig, wenn die anschließenden Schritte stümperhaft sind.

Lesen kann man z. B. um

- zu lernen,
- zu diskutieren,
- sich in ein Thema einzuarbeiten,
- **E** etwas verstehen zu wollen,
- **zu schreiben,**
- etwas vorzutragen,
- zu genießen,
- …

## (vgl. Kruse 2015, S. 21ff)

Für fast alle diese Leseanlässe (außer dem reinen Genuss) müssen Sie beispielsweise in der Lage sein, die einem Text oder einem Thema zugrunde liegende **Struktur** zu erkennen und anschließend sinnvoll zu gliedern. Die Gliederung eines Buches oder Artikels kann Ihnen dabei helfen, diese Struktur zu verstehen.

Wenn Sie für eine Prüfung lernen, bekommt das **Memorieren** einen besonderen Stellenwert. Alleine hierfür gibt es zahlreiche Hilfen und Techniken sowie spezielle, lohnende Literatur, deren Lektüre sich bereits zu Studienbeginn empfiehlt. Das Buch "Viel Stoff schnell gelernt" (Lehner 2015) beispielsweise zeigt, wie Sie sich optimal auf Prüfungen vorbereiten können. Auch das "Lernen zu lernen" (Metzig und Schuster 2006) kann Ihnen hier wichtige Impuls geben.

Das Lesen für Diskussionen soll vor allem **Argumente und Belege** zusammentragen helfen, welche Ihren Standpunkt untermauern sollen. Für eine Belegsuche müssen Sie beispielsweise nur passende Auszüge aus einem Text finden und ggf. die Argumentationslinien verstehen.

Wenn Sie sich in ein Thema einarbeiten möchten, lohnt zunächst die besondere Berücksichtigung von **Überblick** bietenden Werken, wie Handbüchern, Lehrbüchern oder Enzyklopädien. Auch die grobe Sichtung von Inhaltsverzeichnissen, Abstracts und Einleitungen steht vor einer gründlichen und ausführlichen Leseart. Texte können zum Teil überflogen und nach brauchbaren Stellen abgesucht werden.

Um gefundene Textstellen auch später in einer schriftlichen Arbeit verwenden zu können, lohnt es von Anfang an, diese zu **dokumentieren** bzw. aufzuschreiben. Literaturverwaltungsprogramme wie Citavi ( $\bullet$  Kapitel 7.3) machen Ihnen dies besonders leicht. Dafür lohnt es sich dann auch, Textstellen zu **exzerpieren**, d. h. herauszuschreiben oder zu kopieren.

Steht das **Verstehen** im Vordergrund, können Ihnen Strukturierungshilfen wie MindMaps oder Fachlandkarten weiterhelfen. Hier geht Qualität natürlich vor Quantität und manchmal muss man sich hierfür eine Extra-Portion Zeit zum Nachdenken nehmen.

Verschiedene Lesetechniken werden in dem Buch "Fachtexte lesen, verstehen, wiedergeben" (Lange 2013) sehr gut in Verbindung mit ihrem jeweiligen Einsatzzweck beschrieben. Unterschieden werden dort:

- Überfliegendes, orientierendes Lesen,
- sichtendes, scannendes aber gezieltes Lesen,
- **gründliches Lesen,**
- **selektives Lesen,**
- analysierendes Lesen und
- komplexe Lesemethoden.

Zu letzteren zählt beispielsweise die Methode "PQ4R", welche den gesamten Prozess einer Textbearbeitung unterstützt und Verstehen und Behalten systematisch fördert. Die einzelnen Buchstaben stehen für **P**review, **Q**uestion, **R**ead, **R**eflect, **R**ecite und **R**eview:

- 1. Preview: Verschaffen Sie sich einen Überblick über den Text,
- 2. Question: Formulieren Sie eigene Fragen, welche Sie mit Hilfe des Textes beantworten möchten,
- 3. Read: Lesen und dabei die Antworten suchen,
- 4. Reflect: Über das Gelesene nachdenken und dieses möglichst mit Ihrem Vorwissen und dem Thema verbinden,
- 5. Recite: Das Gelesene wiedergeben und die Fragen (schriftlich) beantworten,
- 6. Review: Den Text zusammenfassen, resümieren und die wichtigsten Gesichtspunkte erinnern.

Schließlich könnte man hier den Bogen noch bis zum Wissenschaftlichen Schreiben weiterspannen, doch würde dies den Rahmen eines Buches über die Literaturrecherche sprengen. Eine gute Anlaufstelle hierfür ist beispielsweise das Schreibzentrum am ZfbK der JLU.

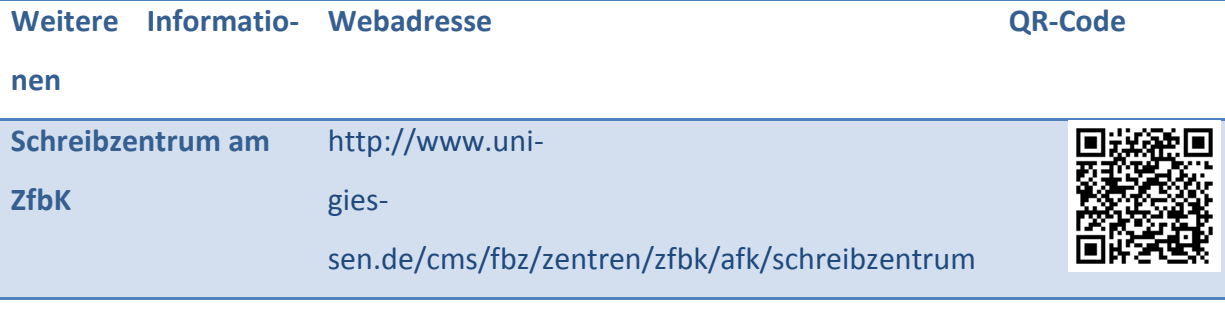